## **Aufgabe 24.1**

Zur numerischen Lösung der Gleichung  $x = \arccos x$  wird auf dem Taschenrechner ausgehend vom Startwert 0.7

- (I) fortlaufend die arccos-Taste bzw.
- (II) fortlaufend die cos-Taste

gedrückt.

- a) Wieso konvergiert das eine Verfahren und das andere nicht?
- b) Berechnen Sie mit dem konvergenten Verfahren die Lösung auf 4 Stellen nach dem Komma! Wie viele Iterationsschritte sind erforderlich?
- c) Geben Sie ein schnelleres Iterationsverfahren an! Wie viele Iterationsschritte sind bei diesem erforderlich?

## **Lösung:**

Lösung der nichtlinearen Gleichung  $f(x) = 0 \iff x = x - f(x)$ 

(iterierfähige Gestalt: *x* aus sich selbst zu berechnen)

Wir setzen  $F(x) = x - f(x)$  und suchen die Lösung von  $x^* = F(x^*) \iff f(x^*) = 0$ .

Gilt  $x^* = F(x^*)$ , so heißt  $x^*$ , Fixpunkt" der Abbildung *F*.

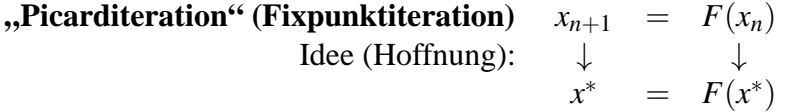

Die gegebene Gleichung  $x = \arccos x$  ist schon in iterierfähiger Gestalt,  $x = \cos x$  ist äquivalent dazu.

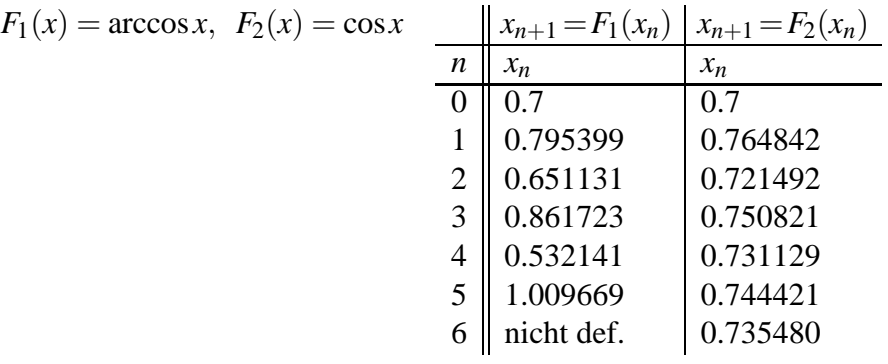

a) **Banachscher Fixpunktsatz:** Ist  $\vec{F}$  eine Selbstabbildung  $\vec{F}$  :  $D \longrightarrow D \subset \mathbb{R}^n$ , die für alle  $\vec{x}, \vec{y} \in D$  der Kontraktionsbedingung  $\|\vec{F}(\vec{x}) - \vec{F}(\vec{y})\| \le L \|\vec{x} - \vec{y}\|$ , *L* < 1 genügt, so konvergiert die Iterationsfolge  $\vec{x}_{n+1} = F(\vec{x}_n)$  für alle Startwerte  $\vec{x}_0 \in D$  gegen den eindeutigen Fixpunkt ~*x* <sup>∗</sup> ∈ *D*.

Im vorliegenden Fall geht es um skalarwertige Funktionen von Skalaren *F*(*x*), als Kontraktionsbedingung kann deshalb |*F*(*x*)−*F*(*y*)|≤*L*|*x*−*y*|, *L*<1 betrachtet werden.

Bezüglich  $F_2(x)$  betrachten wir z.B. das Intervall  $D = [0.5, 1]$ . Es gilt  $F_2(0.5) = \cos 0.5 \approx$ 0.878,  $F_2(1) = \cos 1 \approx 0.540$ . Ferner ist  $F_2(x) = \cos x$  über  $[0, \pi]$  und damit erst recht über *D* monoton fallend, also gilt für *x*∈ *D*  $F_2(x) \in [\cos 1, \cos 0.5] \subset D$ .  $F_2(x)$  ist also über dem Intervall  $D = [0.5, 1]$  eine Selbstabbildung.

**Mittelwertsatz der Differenzialrechnung:** Ist *F*(*x*) über [*a*,*b*] differenzierbar, so gilt für *x*,  $y \in [a, b]$  mit  $x < y \quad \frac{F(x) - F(y)}{F(x)}$ *x*−*y*  $=$  *F*<sup>'</sup>(ξ) für ein ξ ∈(*x*, *y*), d.h. der Anstieg der Sekante ist gleich dem Anstieg der Tangente an einem Zwischenpunkt.

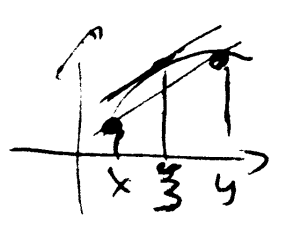

(Das entspricht der Taylorentwicklung (s. z.B. Aufgabe [12.150\)](http://www-user.tu-chemnitz.de/~rhaf/Aufgabensammlung/Einzelaufgaben/12_150-0.pdf) bis zum absoluten Glied mit Lagrangeschem Restglied  $F(x) = F(y) + F'(\xi)(x-y), \xi \in (x, y)$ .)

Über *D*=[0.5,1] gilt also  $\begin{array}{c} \n\end{array}$ *F*2(*x*)−*F*2(*y*) *x*−*y*  $= |F_2'(\xi)| = |- \sin \xi| < \sin 1 < 1$ , so dass auch Kon-<br>
chan Finangliaeth Konvergent der Iteration traktivität und damit nach dem Banachschen Fixpunktsatz Konvergenz der Iteration  $x_{n+1} =$  $F_2(x_n) = \cos x_n$ ,  $x_0 = 0.7$  gesichert ist.

Für  $F_1(x) = \arccos x$  ist das nicht der Fall.  $F_1(x)$  ist z.B. wegen  $F_1(0.5) \approx 1.047$  über dem Intervall [0.5,1] keine Selbstabbildung, *F*1(0.5) liegt sogar außerhalb des Definitionsbereiches von *F*1(*x*). Das gilt analog auch für andere Gebiete *D*. Das braucht aber nicht im Einzelnen untersucht werden, da Kontraktivität in keinem Falle zu sichern ist. Es gilt nämlich immer

$$
\left|\frac{F_1(x)-F_1(y)}{x-y}\right| = |F'_1(\xi)| = \left|-\frac{1}{\sqrt{1-\xi^2}}\right| \ge 1.
$$

b) Iteration mit  $F_2(x) = \cos x$ :

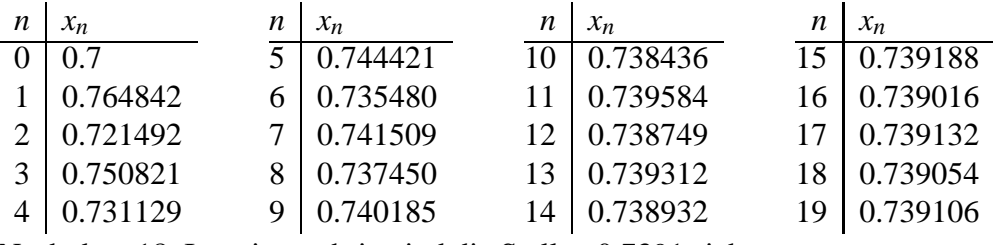

Nach dem 18. Iterationsschritt sind die Stellen 0.7391 sicher.

c) **Newtonverfahren (Tangentenverfahren)** zur Bestimmung einer Nullstelle von *f*(*x*):

$$
f'(x_n) = \frac{f(x_n) - 0}{x_n - x_{n+1}}, \quad x_n - x_{n+1} = \frac{f(x_n)}{f'(x_n)}, \quad x_{n+1} = x_n - \frac{f(x_n)}{f'(x_n)}
$$

Mit  $f(x) = x - \cos x$  ergibt sich als Iterationsvorschrift  $x_{n+1} = x_n$  $x_n - \cos x_n$  $1+\sin x_n$ (vgl. Aufgabe [12.62\)](http://www-user.tu-chemnitz.de/~rhaf/Aufgabensammlung/Einzelaufgaben/12_062-0.pdf):

- *n x<sup>n</sup>*
- $0 \mid 0.7$
- 1 0.739436
- 2 0.739085 Beim Newtonverfahren sind nur 3 Schritte erforderlich.
- 3 0.739085 (quadratische Konvergenz des Newtonverfahrens bei guter Startnäherung)